# 10 Band Model of MA-TBG

Spenser Talkington - 15&16 August 2022

Here we implement the 10 band model of MA-TBG developed in https://arxiv.org/pdf/1808.02482.pdf . We recreate panels (a) and (b) of Figure 2 in that paper.

## Setup

```
In[!]:= (*set up*)
    Remove["Global`*"];
    $PrePrint = MatrixForm;
In[!]:= (*Lattice and phase accumulation*)
    ζ = Exp[I 2 π / 6];
    ω = ζ^2;
    a0 = 1;(*sets scale of triangular lattice*)
    a1 = a0 {Re[Exp[-I π / 12]], Im[Exp[-I π / 12]]};
    a2 = a0 {Re[Exp[I π / 2]], Im[Exp[I π / 2]]};
    \phi[l, m, k]:= Exp[-Ik.(la1+ma2)](*l bar = -l*)
In[!]:= (*high symmetry points*)
    Γ = {0, 0};
    K = \pi \{ \text{Sqrt}[3] / 2, 2 / 3 \};
```
### **M = π {2 - Sqrt[3], 1};**

## Model at  $\delta$  = 0

```
In[!]:= (*unperturbed Hamiltonian*)
     hAp[k ] := {- (\omega + \phi[1, 1, k] \omega^* + \phi[0, 1, k]) \zeta^* a, (\omega^* + \phi[1, 1, k] \omega + \phi[0, 1, k]) \zeta b,
         (1 + \phi[1, 1, k] + \phi[0, 1, k]) c, -I\phi[-1, 0, k] d, -I\omega d, -I\phi[0, 1, k] \omega^* d}
     hAm[k_] := {(1+\phi[1, 1, k] \omega^* + \phi[0, 1, k] \omega) \zeta^* a, (1+\phi[1, 1, k] + \phi[0, 1, k]) c,
         (1 + \phi[1, 1, k] \omega + \phi[0, 1, k] \omega^*) \zeta b, -I \phi[-1, 0, k] d, -I \omega^* d, -I \phi[0, 1, k] \omega d}
     hBp[k_] := {(ω + ϕ[1, 0, k] ω2 + ϕ[1, 1, k]) ζ a,
         (\omega^* + \phi[1, 0, k] \omega + \phi[1, 1, k]) \xi^*b, (1 + \phi[1, 0, k] + \phi[1, 1, k]) c, Id, I\omegad, I\omega^*d}
     hBm[k_] := {-(ω + ϕ[1, 0, k] + ϕ[1, 1, k] ω2) ζ a,
         (1 + \phi[1, 0, k] + \phi[1, 1, k]) c, (\omega^* + \phi[1, 0, k] + \phi[1, 1, k] \omega) \xi^*b, Id, I\omega^*d, I\omegad}
     h[k_] := t0 Transpose[{hAp[k], hAm[k], hBp[k], hBm[k]}]
     H0[k_] := ArrayFlatten[{{0, h[k]}, {ConjugateTranspose[h[k]], 0}}]
```

```
In[!]:= (*model parameters*)
    a = 0.110;
    b = 0.033;
    c = 0.033;
    d = 0.573;
    t0 = 0.130;In[!]:= (*set up path through BZ*)
    l0 = 0;
    l1 = Norm[Γ - K];
    l2 = Norm[Γ - K] + Norm[-K - Γ];
    l3 = Norm[Γ - K] + Norm[-K - Γ] + Norm[-M + K];
    l4 = Norm[T - K] + Norm[-K - F] + Norm[-M + K] + Norm[T + M];l5 = Norm[r - K] + Norm[-K - r] + Norm[-M + K] + Norm[r + M] + Norm[M - r];l6 = Norm[r - K] + Norm[-K - r] + Norm[-M + K] + Norm[r + M] + Norm[M - r] + Norm[K - M];pathpoints = {{0, K}, {l1, r}, {l2, -K}, {l3, -M}, {l4, r}, {l5, M}, {l6, K}};
    path = Interpolation[pathpoints, InterpolationOrder → 1];
    line1 = Line[{{l1, -0.2}, {l1, 0.2}}];
    line2 = Line[{{l2, -0.2}, {l2, 0.2}}];
    line3 = Line[{{l3, -0.2}, {l3, 0.2}}];
    line4 = Line[{{l4, -0.2}, {l4, 0.2}}];
    line5 = Line[{{l5, -0.2}, {l5, 0.2}}];
```
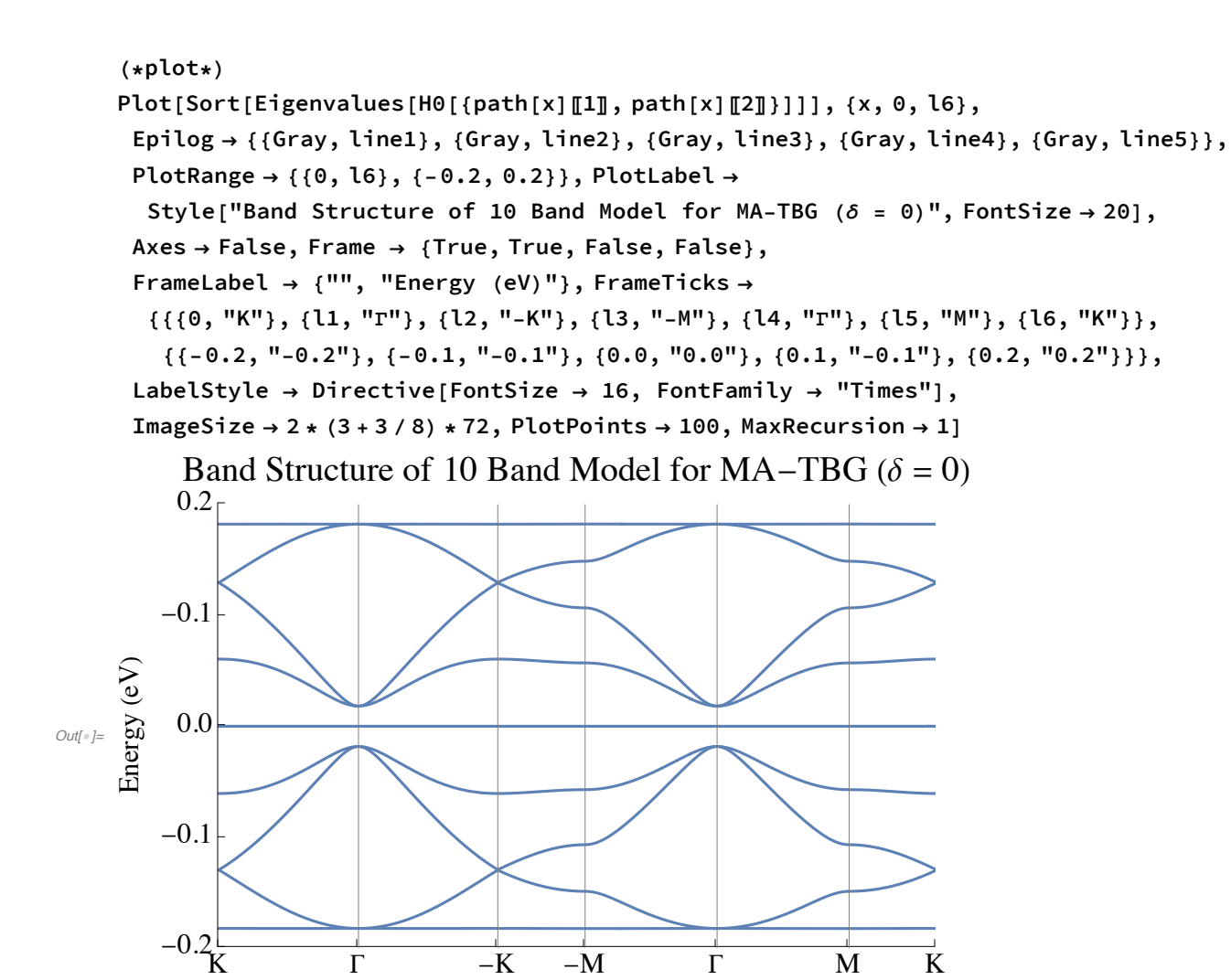

#### Model at  $\delta$  = 1

```
In[!]:= (*perturbation*)
     \muz = -6 tz + \deltaz;
     \mupm = 3 tpm + \deltapm;
     \mu \kappa = -4 (\text{tx} + \text{txprime}) + \delta \kappa;
     Cpmz[k_] := I tpmzp { {\phi[0, 1, k] + \phi[-1, -1, k] \omega + \phi[1, 0, k] \omega^*},
           {(-\phi[0, -1, k] + \phi[1, 1, k] \omega^* + \phi[-1, 0, k] \omega)}\textbf{I} t pmzm { {\phi[0, -1, k] + \phi[1, 1, k] \omega + \phi[-1, 0, k] \omega^*},
           \{-(\phi[0, 1, k] + \phi[-1, -1, k] \omega^* + \phi[1, 0, k] \omega)\}\}Cκpm[k_] :=
       tkpmp { \{\phi[-1, 0, k], \phi[-1, -1, k]\}, \{\phi[-1, -1, k], \omega^*, \omega\}, \{\omega, \phi[-1, 0, k], \omega^*\} -
        tkpmm { \{\phi[-1, -1, k], \phi[-1, 0, k]\}, \{\omega^*, \phi[-1, -1, k], \omega\}, \{\phi[-1, 0, k], \omega, \omega^*\}\}\Cpmpm[k_] := tpmpmp (\phi[0, 1, k] + \phi[-1, -1, k] \omega + \phi[1, 0, k] \omega^*) +
        tpmpmm (\phi[0, -1, k] + \phi[1, 1, k] \omega + \phi[-1, 0, k] \omega^*)Hz[k_] :=
      tz (\phi[0, 1, k] + \phi[1, 1, k] + \phi[1, 0, k] +Conjugate[\phi[0, 1, k] + \phi[1, 1, k] + \phi[1, 0, k]])Hpm[k_] :=
       tpm (\phi[0, 1, k] + \phi[1, 1, k] + \phi[1, 0, k] +Conjugate[\phi[0, 1, k] + \phi[1, 1, k] + \phi[1, 0, k]])\{(1, 0), (0, 1)\} + \{(0, \text{Conjugate}[\text{Cppmm}[k]]\}, \{\text{Cppmm}[k], 0\}\}\Hx[k_]: = tx {\n0, \phi[-1, 0, k], 1}, {1, 0, \phi[0, -1, k]}, {\phi[1, 1, k], 1, 0}tκprime {{0, ϕ[-1, -1, k], ϕ[-1, 0, k]},
           \{\phi[0, -1, k], 0, \phi[1, 0, k]\}, \{\phi[0, 1, k], \phi[1, 1, k], 0\}\}ConjugateTranspose[tx {{0, \phi[-1, 0, k], 1}, {1, 0, \phi[0, -1, k]}, {\phi[1, 1, k], 1, 0}} +
           tκprime {{0, ϕ[-1, -1, k], ϕ[-1, 0, k]},
              \{\phi[0, -1, k], 0, \phi[1, 0, k]\}, \{\phi[0, 1, k], \phi[1, 1, k], 0\}\}\H\eta[k_ := KroneckerProduct[{{0, Exp[I \phi\eta] (1+\phi[0, -1, k] +\phi[1, 0, k])},
          \{Exp[-I \phi \eta] (1 + \phi[0, 1, k] + \phi[-1, 0, k]), 0}}, \{(1, 0), (0, 1)\}V[k_] :=
        tn ArrayFlatten[{{Hz[k] + \muz IdentityMatrix[1], ConjugateTranspose[Cpmz[k]], 0, 0},
             {Comp(k], Hpm[k] + \mupm Id} dentity Matrix [2], Conjugate Transpose {Cxpm[k]}, 0},
             {0, Cxpm[k], Hx[k] + \mu x} Identity Matrix[3], 0}, {0, 0, 0, Hn[k]}\}];
       (*tη sets energy scale here--in other functions above they
       are just ratios of this overall scale*)
```

```
In[!]:= (*perturbation parameters*)
```

```
ϕη = -Pi / 2;(*guess--if Pi/2 it flips the perturbation upside-down*)
tη = 0.0325;
\delta z = -0.100;
δpm = 0;
δκ = 0.110;
tz = 0;
tpm = 0.003;
tpmpmm = 0.004;
tκ = 0;
tκprime = 0;
tpmzp = 0.016;
tκpmp = 0.016;
tκpmm = -0.016;
tpmzm = 0;
tkpmp = 0;
tkpmm = 0;
tpmpmp = 0;
```

```
(*plot*)
```
Plot[Sort[Eigenvalues[H0[{path[x][1], path[x][2]}] + V[{path[x][1], path[x][2]}]]], **{x, 0, l6},**

Epilog  $\rightarrow$  {{Gray, line1}, {Gray, line2}, {Gray, line3}, {Gray, line4}, {Gray, line5}}, **PlotRange → {{0, l6}, {-0.23, 0.23}}, PlotLabel →**

Style["Band Structure of 10 Band Model for MA-TBG ( $\delta = 1$ )", FontSize  $\rightarrow$  20], **Axes → False, Frame → {True, True, False, False},**

**FrameLabel → {"", "Energy (eV)"}, FrameTicks →**

 $\{ \{0, "K"\}, \{11, "T"\}, \{12, "-K"\}, \{13, "-M"\}, \{14, "T"\}, \{15, "M"\}, \{16, "K"\} \},$ 

 ${(-0.2, "0.2", (-0.1", (-0.1", -0.1"); (0.0, "0.0", (0.1", -0.1"); (0.2, "0.2");)},$ 

**LabelStyle → Directive[FontSize → 16, FontFamily → "Times"],**

**ImageSize → 2 \* (3 + 3 / 8) \* 72, PlotPoints → 100, MaxRecursion → 1]**

Band Structure of 10 Band Model for MA-TBG ( $\delta = 1$ )

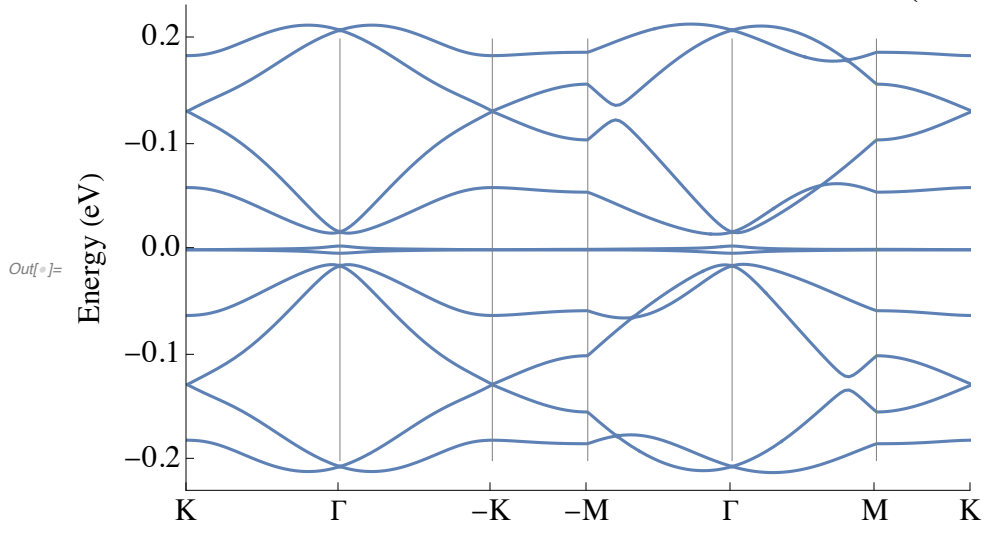

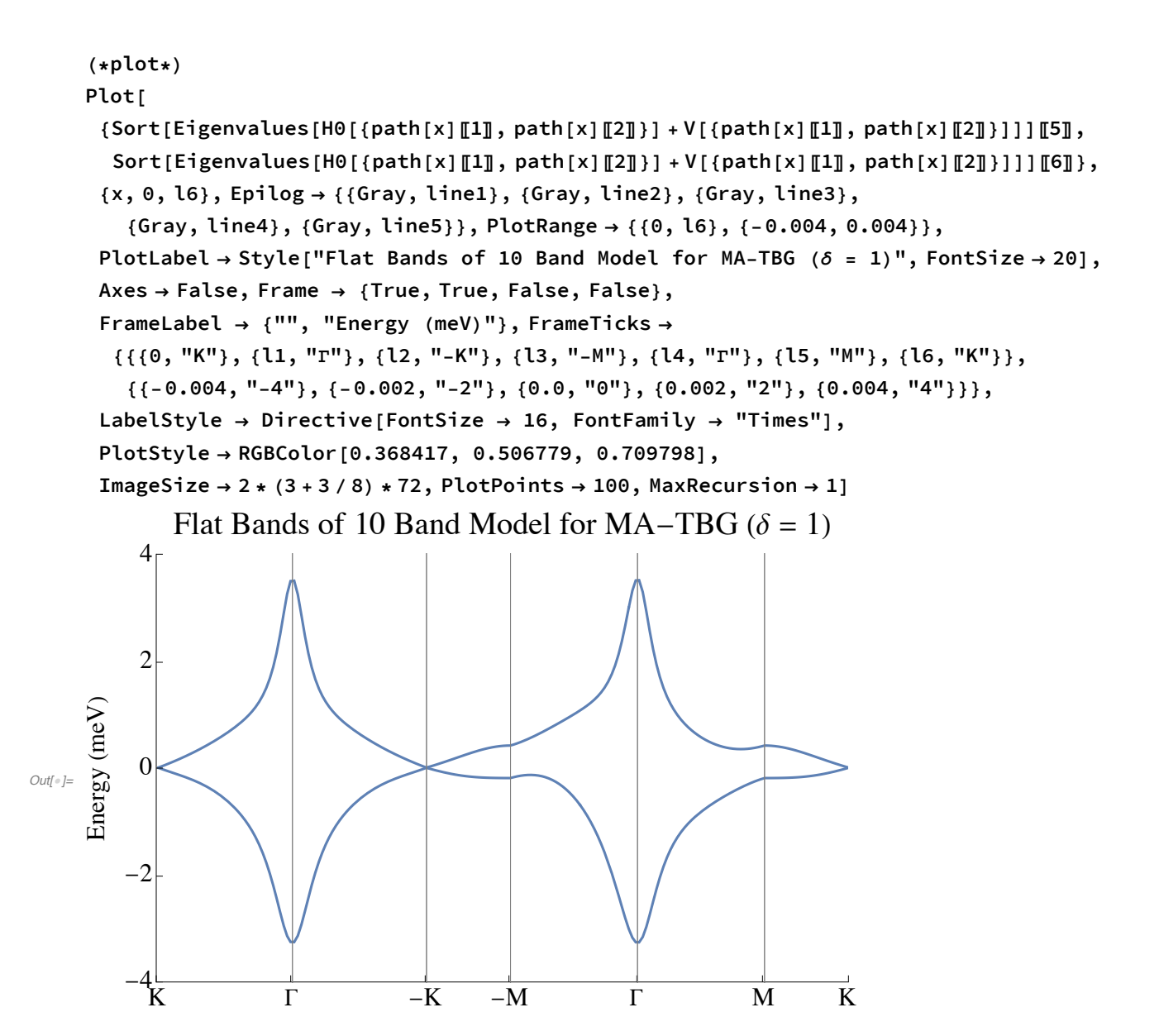